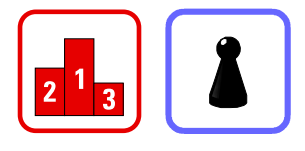

## Wo liegen die Zahlen?

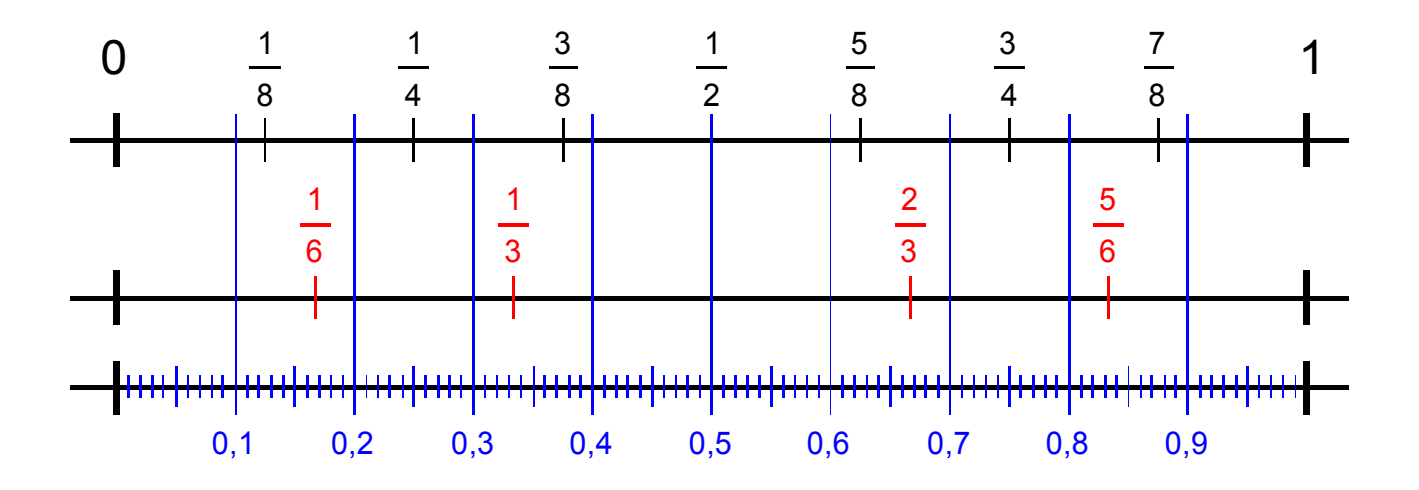

Im unteren Zahlenstrahl sind Zehntel und Hunderstel eingetragen. Mit diesem "Maßstab" kannst du die ungefähren Dezimalwerte der oberhalb eingezeichneten Brüche ablesen.

Beispiele:  $\frac{1}{6}$  = 1,7  $\frac{1}{4}$  $\frac{1}{4}$  = 0,25  $\frac{1}{2} = 0.5$   $\frac{3}{4}$  $\frac{2}{4}$  = 0,75  $\frac{1}{8}$  = 0,87

Was ergeben einfache Brüche als Dezimalbrüche geschrieben? Divisionen (z.B. auf einem Taschenrechner\*) ergeben genauere Werte:

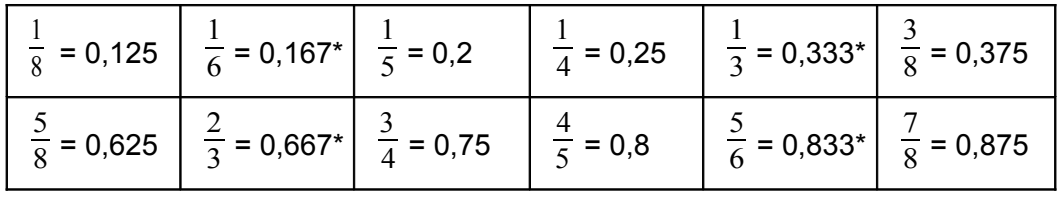

## 1. Markiere die Zahlen auf dem Strahl

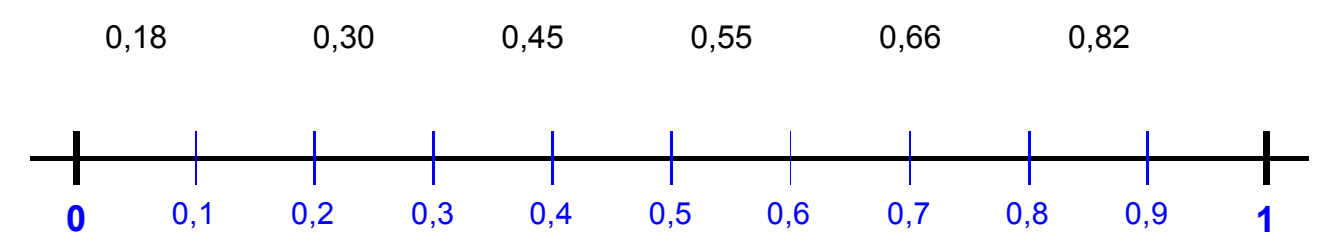

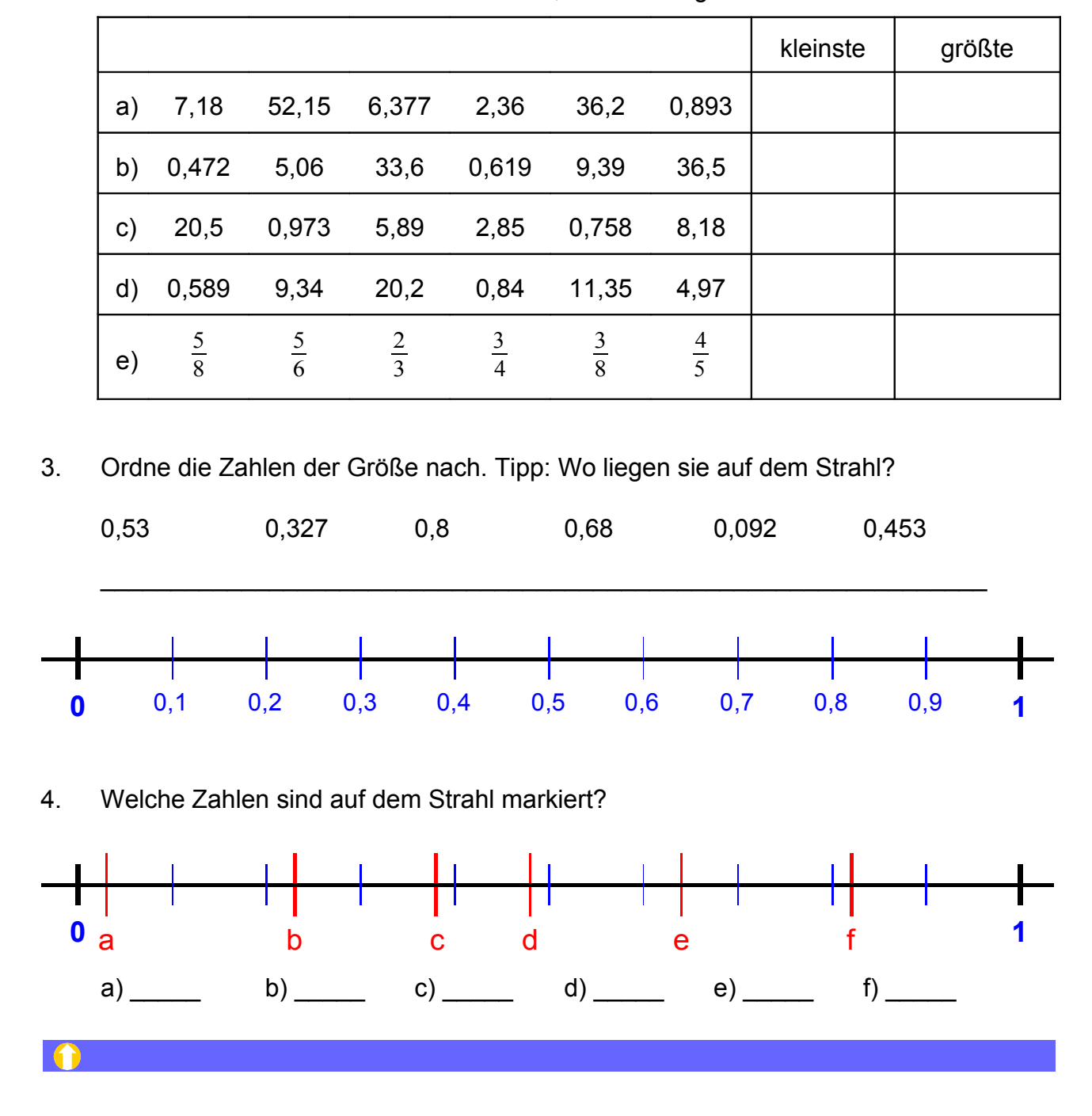

 $2<sub>1</sub>$ Welche von den 5 Zahlen ist die kleinste, welche die größte?

## \* Brüche auf dem Taschenrechner in Dezimalbrüche verwandeln

Zur Umwandlung eines Bruchs wie z.B.  $\frac{2}{3}$  gibst du im Taschenrechner die Division 2: 3 ein. Der Taschenrechner zeigt dann je nach Einstellung 0,67; 0,667; 0,6667; ... an. Der Grund dafür ist, dass diese Division wie viele andere Divisionen nie aufgeht:  $2:3 = 0.666666666...$ Es bleibt immer ein (beliebig kleiner) Rest. In all diesen Fällen rundet der Taschenrechner die letzte angezeigte Stelle.